## Entrez database queries

## Chris Stubben

April 22, 2010

Genome tables may also be created using two Entrez Utility functions. The term2summary function remotely queries the Genome Project database at NCBI using any valid combination of Entrez search terms and returns a genome table. Since detailed taxonomy information is not stored in the local tables, a typical search may include listing genomes projects by a taxonomy group like family, class or order. In addition, some fields in the genome tables like sequencing center may be incomplete and many other fields are missing. For example, this query returns a list of microbial genome projects which have sequence data in the Short Read Archive.

```
R> sra <- term2summary("genomeprj sra[Filter] AND Bacteria[ORGN]")
R> sra
  A genomes data.frame with 651 rows and 4 columns
      pid
                                                   name
                                                           released
1
    38739
                       Achromobacter xylosoxidans C54
                                                               <NA>
2
    33685
                 Acidaminococcus fermentans DSM 20731 2010-01-15
3
    34117
                               Acidaminococcus sp. D21 2009-03-10
4
    29525
                Acidimicrobium ferrooxidans DSM 10331 2009-04-30
5
    37867 Acidovorax avenae subsp. avenae ATCC 19860 2009-12-08
      . . .
. . .
                                                     . . .
651 29769
                          Yersinia ruckeri ATCC 29473 2009-06-01
         status
1
    In Progress
2
       Complete
3
       Assembly
4
       Complete
5
       Assembly
. . .
             . . .
651
       Assembly
```

The term2neighbor function searches the Genome database and retrieves links to other genomes for a species (genome neighbors) in the Nucleotide database and then returns a

table listing accession numbers, deflines, released dates, and taxonomy ids. Viral genomes typically have one Reference sequence per species, and other strains are linked as Genome Neighbors. For example, Nipah virus is listed once in the virus table (NC\_002728) and has 7 neighbors reported. To download those 7 neighbors, use the term2neighbor function shown in the next example. In addition, the function can also return the GenBank sequence that the reference was derived from using the derived=TRUE option.

Finally, if you are searching for a large group of viruses, it is often helpful to lookup the scientific name using the taxonomy ID in the table. The taxid2names function takes a taxonomy ID and returns the scientific name and lineage from the Taxonomy database. Using pattern matching, one can return the genus and plot released dates.

```
R> data(virus)
R> subset(virus, name %like% "Nipah*")
            name
                   released neighbors segments
                                                   refseq isolate size
1428 Nipah virus 2000-06-01
                                    7
                                              1 NC_002728
                                                                - 18246
     proteins
1428
            8
R> nipah <- term2neighbor("Nipah virus[orgn]")</pre>
R> nipah[, 1:2]
       acc
                                                              name
1 AJ564623 Nipah virus complete genome, isolate NV/MY/99/UM-0128
2 AJ627196 Nipah virus complete genome, isolate NV/MY/99/VRI-0626
3 AJ564622 Nipah virus complete genome, isolate NV/MY/99/VRI-1413
4 AJ564621 Nipah virus complete genome, isolate NV/MY/99/VRI-2794
5 AY988601
                     Nipah virus from Bangladesh, complete genome
6 AY029767
                       Nipah virus isolate UMMC1, complete genome
7 AY029768
                       Nipah virus isolate UMMC2, complete genome
R> buny <- term2neighbor("Bunyaviridae[ORGN]", derived = TRUE)
R> nrow(buny)
[1] 818
R> taxids <- unique(buny$taxid)
R> btax <- taxid2names(taxids)</pre>
R> genus <- gsub("(.*Bunyaviridae; )(\\w*)(.*)", "\\2", btax$lineage)</pre>
R> n <- match(buny$taxid, btax$taxid)
R> plotby(buny, genus[n], log = "y", lbty = "n", lcex = 0.7)
```

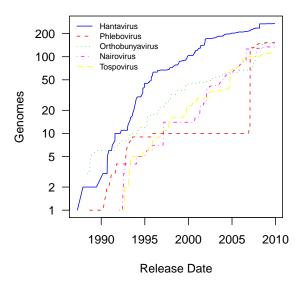

Figure 1: Accumulated number of genome sequences for vector-borne viruses in the family Bunyaviridae.